Connect 109

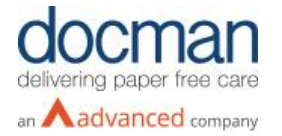

Release Notes

**Report created at:** 06/11/2019 12:00:00

# **Notes / Special Instructions:** N/A

This release contains the following items:

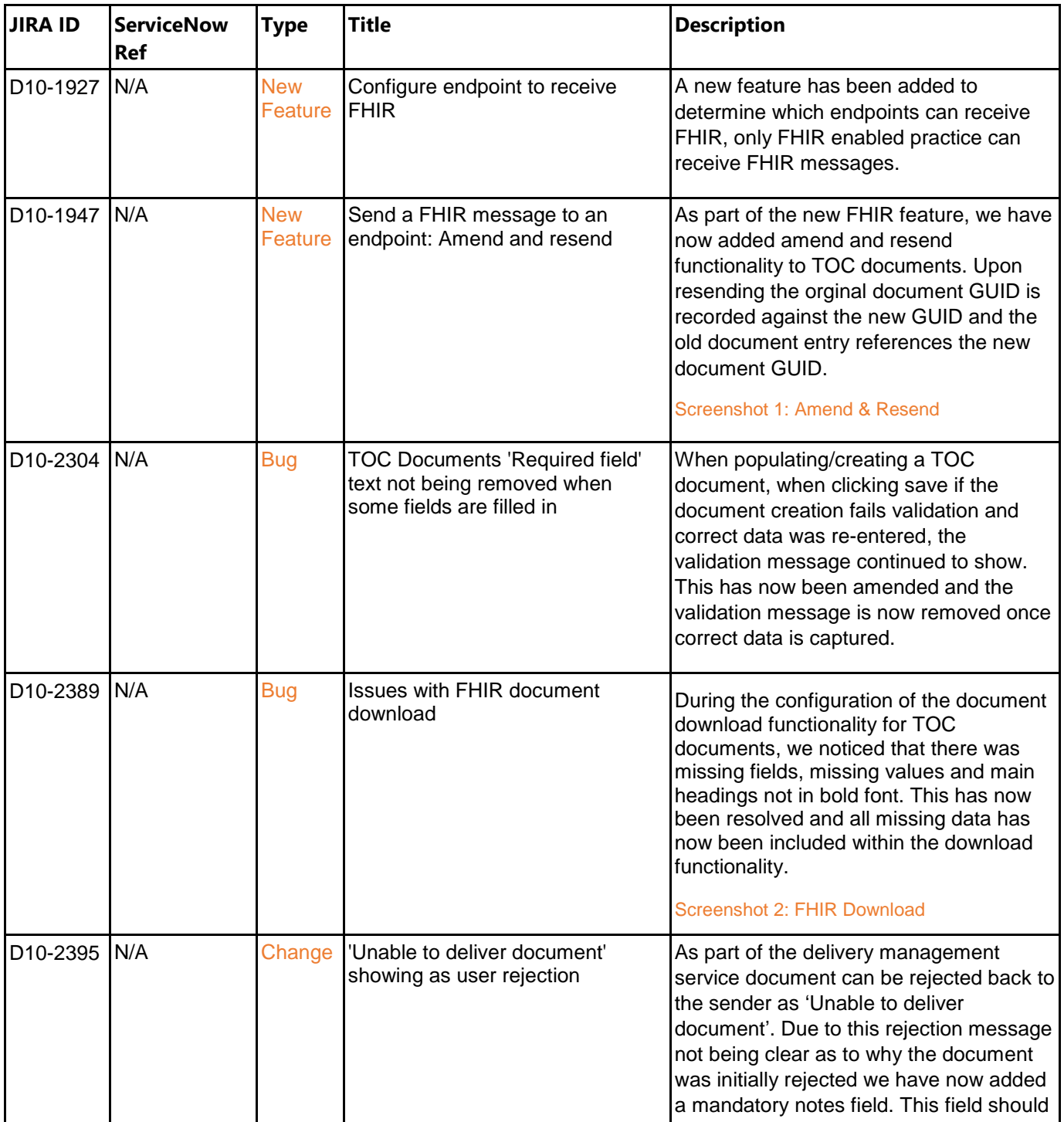

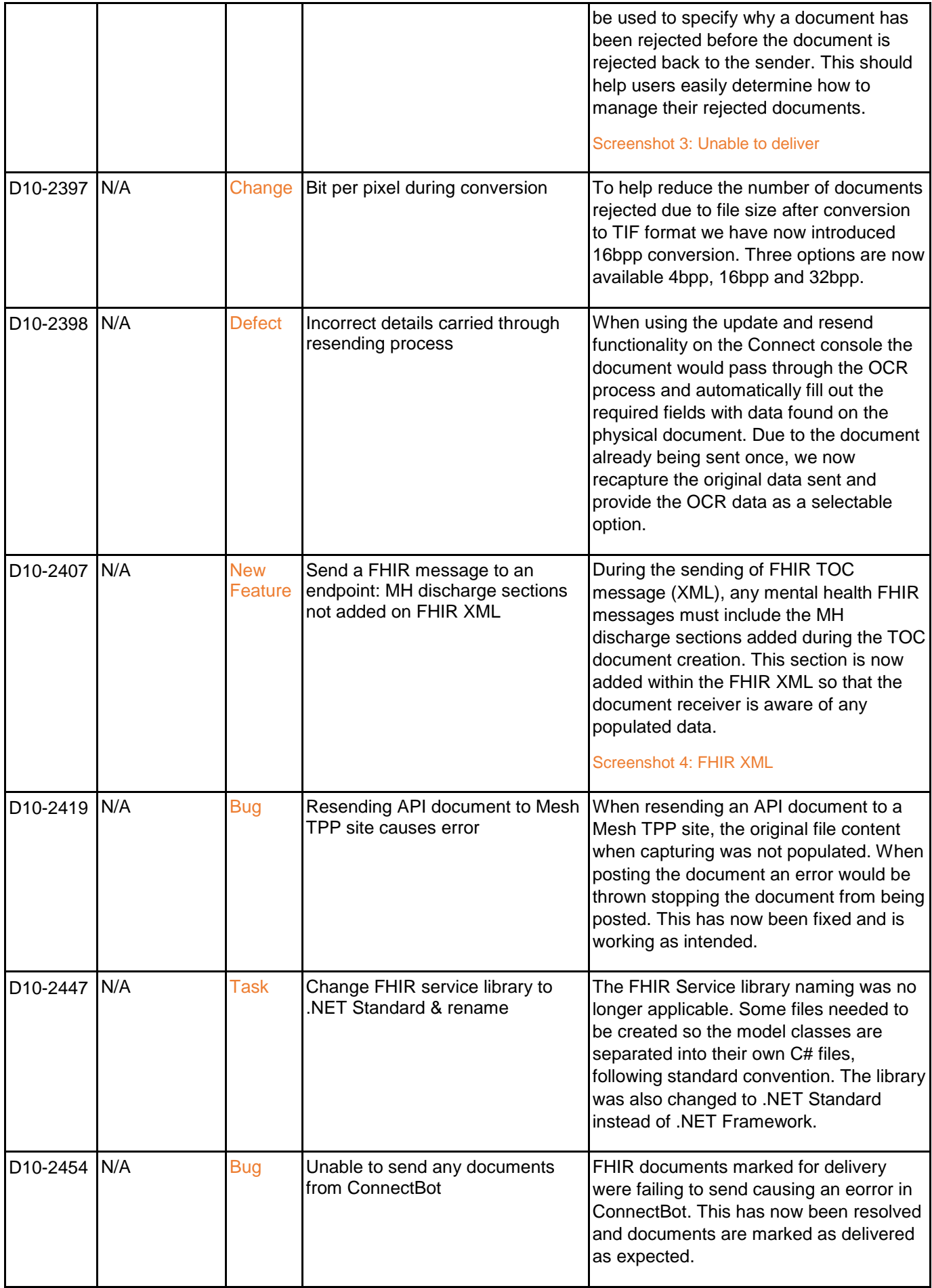

## **Screenshots/Test Evidence:**

Screenshot 1 – Amend & Resend:

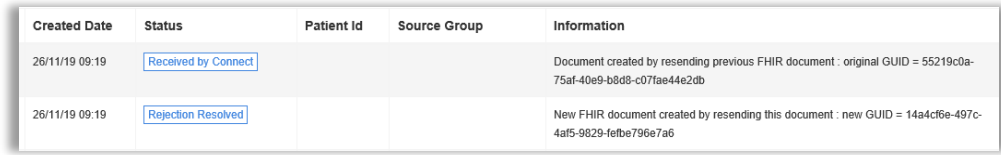

## Screenshot 2 – FHIR Download:

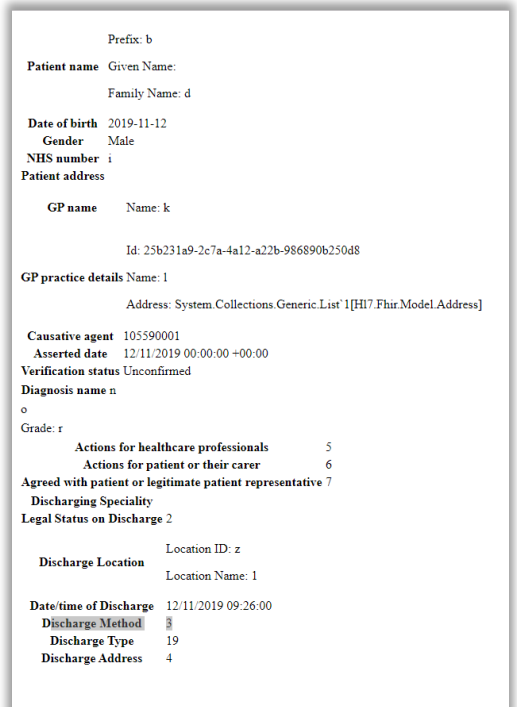

### Screenshot 3 – Unable to deliver:

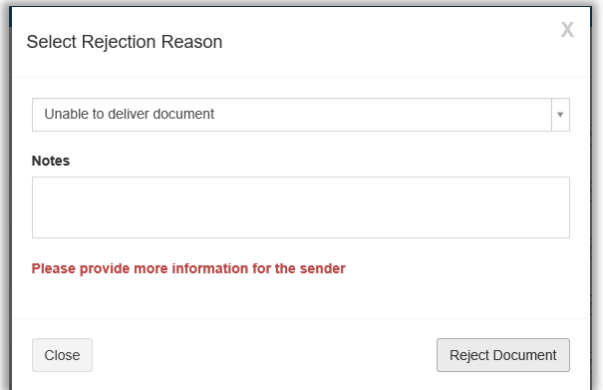

#### Screenshot 4 - FHIR XML:

-<br>- Admission Details -Reason For Admission Sea<br>Admission Method Waiting List<br>Waiting List<br>Legal Status on admission  $\overline{8}$ Source of admission Struct of the distribution of residence (includes patients with no fixed abode)<br>Date/time of admission<br>02/12/2019 14:07:00  $\Box$ Legal Information-Mental Capacity Assessment  $\mathbf{o}$ Deprivation of Liberty Safeguards ––––––<br>0<br><u>Mental Health Act or equivalent status</u> Advance decision to refuse treatment  $_{\rm bb}$ bo<br><u>Lastin power of attorney for personal welfare - or court appointed deputy (or equivalent)</u> .<br><u>Safeguarding issues</u>  $dd$